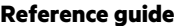

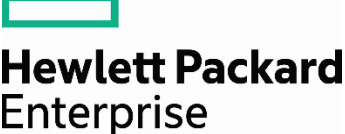

# **HPE Synergy TCO Calculator** overview

## **Contents**

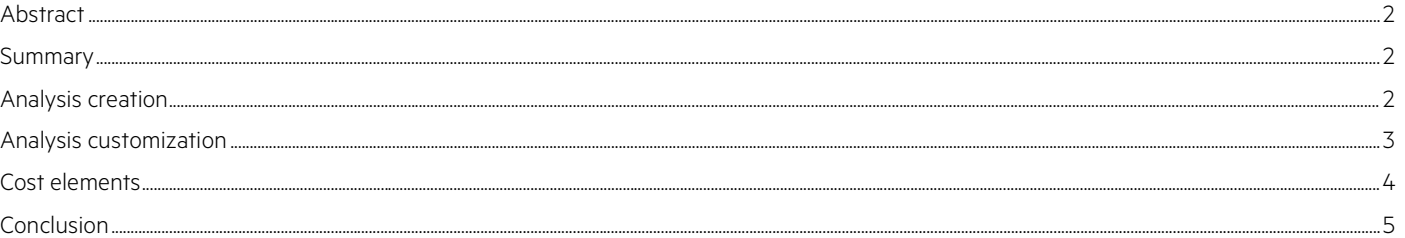

## <span id="page-1-0"></span>**Abstract**

This document introduces the HPE Synergy Business Value Calculator (TCO Calculator) available on [hpe.com.](https://www.hpe.com/us/en/solutions/tco-calculators.html) It is intended to be the first in a series of papers. This initial paper provides an overview of the TCO Calculator and then refers the reader to more in-depth papers identifying the rationale, methodology, formulas, and supporting third-party sources in the assessment of the key cost elements within a TCO analysis.

### <span id="page-1-1"></span>**Summary**

It is easy to compare the purchase cost of competing products, but many products cost less to buy and a lot more to operate and maintain. As such, it is more important to assess all direct and indirect costs over a solution's entire lifecycle to calculate its true business value. The HPE Synergy Business Value Calculator provides an initial preliminary economic assessment or total cost of ownership (TCO) analysis for a technology consolidation refresh (brownfield analysis). It evaluates and compares the total economic cost of purchasing and operating a new [HPE Synergy Composable Infrastructure](https://www.hpe.com/info/synergy) over time versus maintaining the existing legacy system helping you choose the best solution for your needs.

Through a straightforward set of options and drop-down choices, the TCO Calculator provides a simple, yet very effective means to obtain initial guidance to the financial benefits of migrating from legacy servers to a new HPE Synergy Composable Infrastructure. Estimated financial results include total TCO savings, return on investment (ROI), payback period, net present value, and more.

## <span id="page-1-2"></span>**Analysis creation**

Upon opening the TCO Calculator, you are presented with an Organizational Profile section on the left, see Figure 1.

- 1. Complete the required entries for the company name, country, and industry.
- 2. Review the options to adjust the currency, analysis timeframe, data center cost basis (whether the data center is on-site or co-location), and more. Click the  $\widehat{\mathbb{U}}$  help button for assistance with any of these settings.

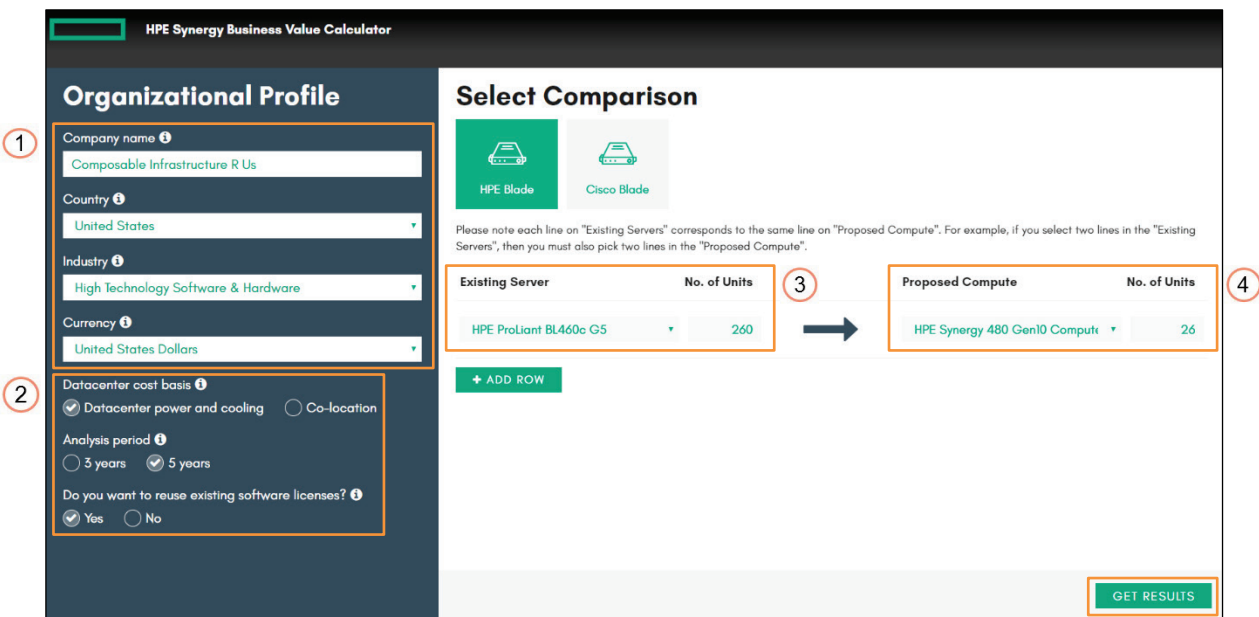

#### **Figure 1.** Analysis entry

Upon completion of these preliminary steps, you move to the Select Comparison section on the right.

- 3. Select your existing legacy server and enter the quantity. Current options include a wide range of prior generatio[n HPE BladeSystem](https://www.hpe.com/info/bladesystem) and Cisco UCS blades.
- 4. Select a HPE Synergy compute module, such as the HPE Synergy 480 Gen10 or 660 Gen10. Review the HPE Synergy compute quantity that is automatically suggested for you and adjust if desired.

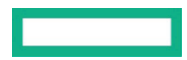

The suggested quantity of HPE Synergy compute is determined using Gartner® IDEAS Competitive Profiles Relative Performance Estimate 2 (RPE2). RPE2 provides approximate assessments of theoretical server performance. It is a composite measurement representing an average across multiple workloads using mix of industry benchmarks including SAP® SD Two-Tier, TPC-C, TPC-H, SPECjbb2015, and two SPEC CPU2006 values. An equal weight is applied to each benchmark to prevent RPE2 from skewing to a specific benchmark or workload. The HPE Synergy compute quantity and the resulting consolidation ratio (legacy server quantity versus HPE Synergy compute quantity) are a general quideline and may be manually adjusted.<sup>[1](#page-2-1)</sup> Variation can occur due to the configuration, application, tuning, and similar reasons. Always verify via second sources such as a workload-specific benchmark, proof of concept, etc.

#### **Note**

If your specific legacy server model is not listed, select a server that most closely represents it or contact you HPE representative who can use the more comprehensive "internal" version of the calculator that includes additional server options.

Next, you just simply select **GET RESULTS** and a customized tabular and graphical summary of your results are displayed along with the option to have a more detailed report emailed to you by selecting **GET YOUR REPORT**, see Figure 2.

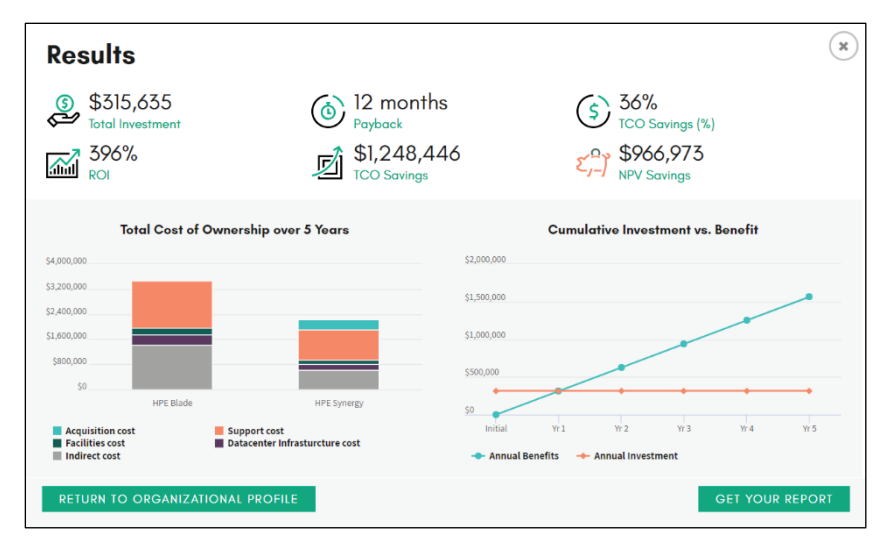

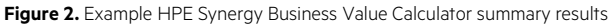

## <span id="page-2-0"></span>**Analysis customization**

The TCO Calculator has several settings allowing you to tailor the analysis. However, for a more custom and detailed assessment, your HPE representative has access to a considerably more comprehensive "internal" version of the calculator. Using this internal version, your HPE representative can modify many TCO assumptions and defaults, compare to a wider range of vendor platforms, and even generate a TCO analyses for a new project installation (greenfield analysis). Whether the TCO Calculator on [hpe.com](https://www.hpe.com/us/en/solutions/tco-calculators.html) or the internal version, the methodology and formulas employed are the same; the difference between the two being the level of customization.

Using the internal version available to your HPE representative, modifying a configuration can have a modest to significant impact on the TCO financial results depending on the type and degree of customization. The HPE Synergy Business Value Calculator o[n hpe.com](https://www.hpe.com/us/en/solutions/tco-calculators.html) is intended to provide an initial preliminary TCO analysis. After review of these initial results, it is recommended to contact your HPE representative to generate a custom analysis specific to your situation.

<span id="page-2-1"></span><sup>1</sup> An alternate reputable source for server consolidation ratios is the Principled Technologies report: **Update datacenter technology to consolidate and save on virtualization** at principledtechnologies.com/HPF/Synergy\_480\_Gen10\_upgrade\_1217.pdf

### <span id="page-3-0"></span>**Cost elements**

There are many financial factors to consider when making a decision to replace existing IT systems. As a result, the TCO Calculator provides a very comprehensive analysis inclusive of the cost elements listed in Table 1. As detailed in the custom report that you can request, the specific cost elements within the analysis are dependent on your data center cost basis selection (whether the data center is on-site or co-location).

**Table 1.** HPE Synergy Business Value Calculator cost elements

| No.          | Cost element                                    | On-site data center | <b>Co-location data center</b> |
|--------------|-------------------------------------------------|---------------------|--------------------------------|
| 1            | Hardware and software acquisition               |                     |                                |
| $\mathbf{2}$ | Hardware and software support                   |                     | v                              |
| 3            | Data center facility power and cooling          |                     |                                |
| 4            | Data center facility co-location                |                     |                                |
| 5            | Data center facility carbon footprint emissions |                     | ✓                              |
| 6            | Data center power infrastructure                |                     |                                |
|              | Data center space infrastructure                |                     |                                |
| 8            | Server downtime-lost employee productivity      |                     | ✓                              |
| 9            | Server downtime-revenue impact                  |                     |                                |

The cost elements for the existing legacy servers and the new HPE Synergy Composable Infrastructure are calculated and then compared to each other generating the TCO financial results. Each cost element consists of industry-based methodologies and formulas. A series of in-depth papers are available identifying these methodologies and formulas as well as the rationale and supporting third-party sources, see Table 2.

**Table 2.** HPE Synergy Business Value Calculator additional reading

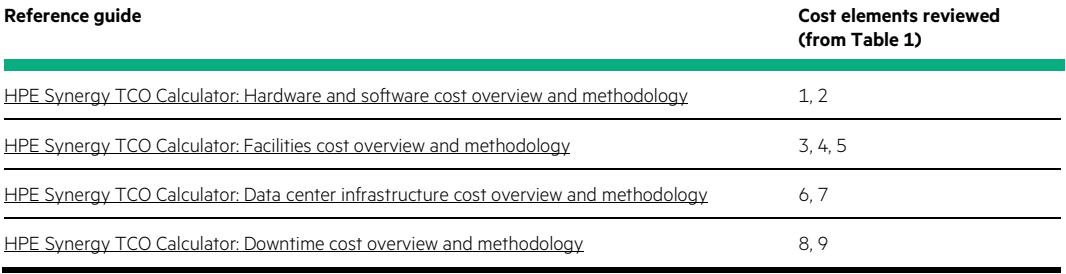

Using the TCO Calculator default settings, Figure 3 lists the typical TCO savings when migrating from legacy HPE BladeSystem BL460c servers to HPE Synergy 480 Gen10 compute. All values are in United States dollars (USD) on a per compute basis over the default over a 5-year time period. For example, migrating from 100 BL460c G7 servers would provide an estimated TCO savings of about \$1.56 million over 5 years. In general, the older the server generation, the greater the TCO savings. This is due to older servers having higher rates of downtime, greater support and IT administration costs, and poorer performance resulting in improved server consolidation.

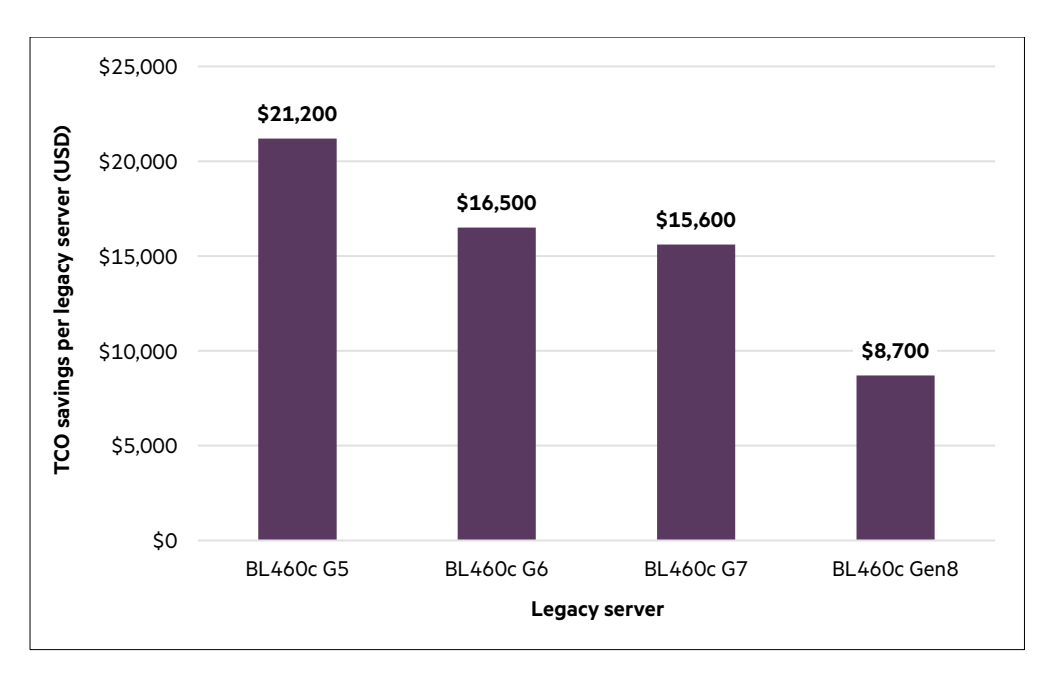

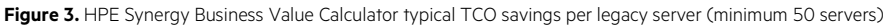

## <span id="page-4-0"></span>**Conclusion**

Significant financial benefits are possible when migrating from existing legacy servers to a HPE Synergy Composable Infrastructure. The HPE Synergy Business Value Calculator offers a very easy and intuitive means to assess these economic benefits. It compares not only the acquisition cost of the system, but also many other important factors in determining the total cost to purchase, operate, and maintain the IT equipment. In addition, an HPE representative has access to a more flexible and comprehensive internal version of the calculator that can be further customized to meet a specific situation.

# Learn more at<br>hpe.com/synergy

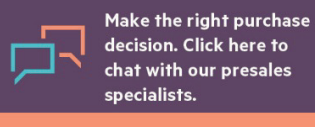

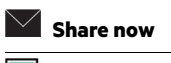

**[Get updates](http://www.hpe.com/info/getupdated)**

© Copyright 2018–2019 Hewlett Packard Enterprise Development LP. The information contained herein is subject to change without notice. The only warranties for Hewlett Packard Enterprise products and services are set forth in the express warranty statements accompanying such products and services. Nothing herein should be construed as constituting an additional warranty. Hewlett Packard Enterprise shall not be liable for technical or editorial errors or omissions contained herein.

SAP is the trademark or registered trademark of SAP SE in Germany and in several other countries. All other third-party marks are property of their respective owners.